#### Review

# Operating Systems

Processes

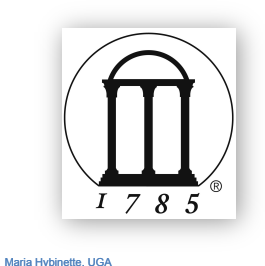

#### • Operating System Fundamentals

- $-$  What is an OS?
- $-$  What does it do?
- $-$  How and when is it invoked?

#### •Structures

- Monolithic
- Layered
- Microkernels
- Virtual Machines
- Modular

Maria Hybinette, UGA

Chapter 3: Processes: Outline

- Process Concept: views of a process
- Process Basics Scheduling Principles
- Operations on Processes
	- Life of a process: from birth to death ...
- Cooperating Processes
	- $-$  Inter process Communication  $-$  local and remote
		- Mailboxes
		- Shared Memory
		- Sockets
		- Pipes
		- Files

### What is a Process?

- A program in execution
- An activity
- •A *running* program.
	- $-$  Basic unit of work on a computer, a job, or a task.
	- $-$  A container of instructions with some resources:
		- e.g. CPU time (CPU carries out the instructions), memory, files, I/O devices to accomplish its task

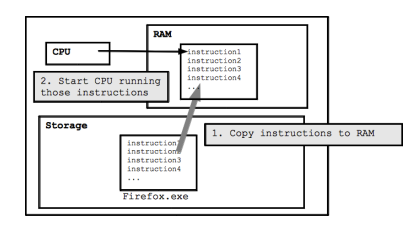

**Examples: compilation process, word processing process, scheduler (sched, swapper) process or daemon processes: ftpd, http** 

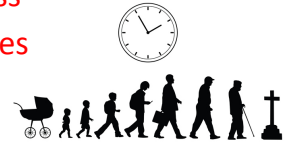

# What are Processes?

#### System View:

- **Multiple** processes:
	- $-$  Several distinct processes can execute the SAME program
- Time sharing systems run several processes by multiplexing between them (scheduler manages the multiplexing).
- ALL "runnables" including the OS are organized into a number of "sequential processes"

#### **Processes**

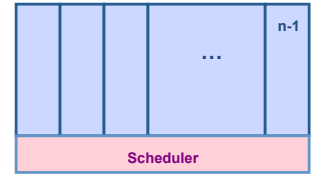

Maria Hybinette, UGA

# **SOLE PROPRIETORSHIP**

# Virtualization

#### User View:

Maria Hybinette, UGA

Maria Hybinette, UGA

- Processor  $\rightarrow$  Virtual Processor
	- Illusion of monopolizing the processor
- Memory  $\rightarrow$  Virtual Memory
	- $-$  Address space! Really  $-$  more than just memory.
	- Illusion of monopolizing address space; or access of all memory of the system and open files and other resources.

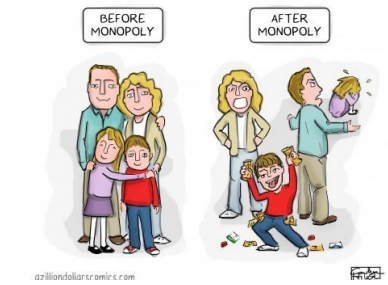

**Process Definition** 

A **process** is a 'program in execution', a **sequential execution** characterized by *trace.* 

*It has a context (the information or data) and this context*- *is maintained as the process progresses through the system.* 

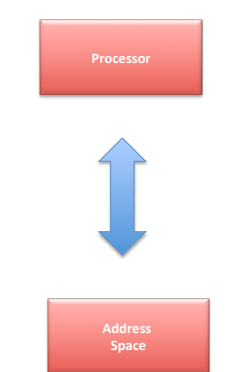

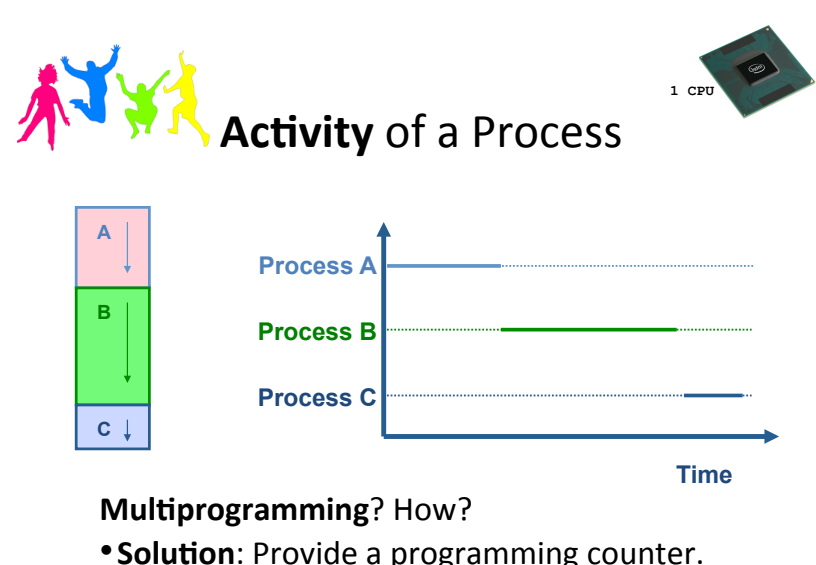

• One processor (CPU). Give an illusion that each process has its own processor.

#### Activity of a Process: Time Sharing

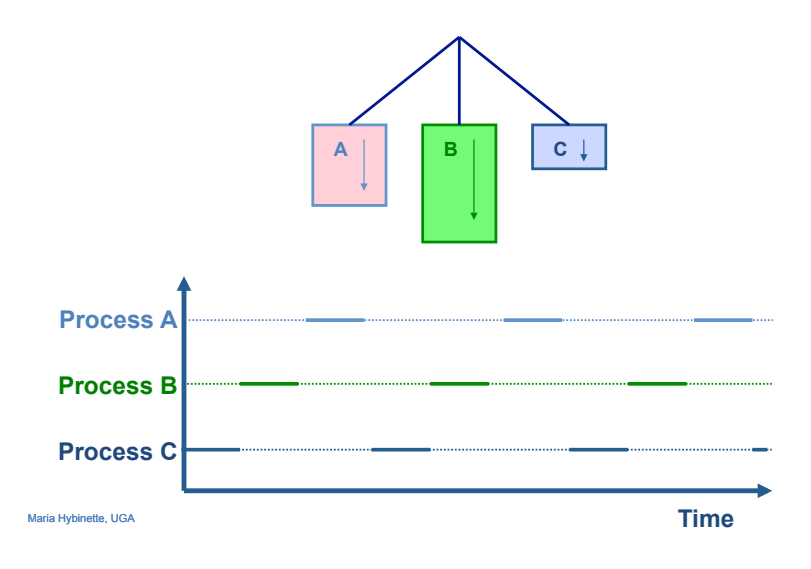

# **Enabling** "Processing" **Investigate:** What Does the Process Do?

- **Begin:** It is created!
	- **Runs**
	- Does not run (but ready to run)
	- Runs
	- Does not run (but ready to run)
	- ….

Maria Hybinette, UGA

•**End**: Terminates 

'States' of a Process

- As a process executes, it changes *state*
- $-$  New: The process is being created.
- Running: Instructions are being executed.
- $-$  Ready: The process is waiting to be assigned to a processor (CPU).
- $-$  Terminated: The process has finished execution.
- $-$  Waiting: The process is waiting for some event to occur.

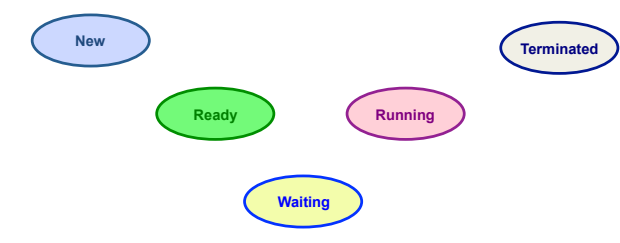

# **State Transitions**

- A process may change state as a result:
	- Program action (system call)
	- OS action (scheduling decision)
	- External action (interrupts)

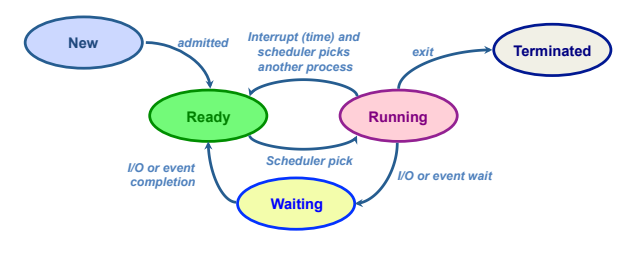

# OS Designer's Questions?

- How is process state represented?
	- What information is needed to represent a process?
- How are processes selected to transition between states?
- What mechanism is needed for a process to run on the CPU?

### What Makes up a Process?

User resources/OS Resources:

- Program code (text)
- Data
- global variables
- $-$  heap (dynamically allocated memory)
- Process stack
- $-$  function parameters
- return addresses
- $-$  local variables and functions
- OS Resources, environment
- open files, sockets
- $-$  Credential for security
- Registers
- program counter, stack pointer

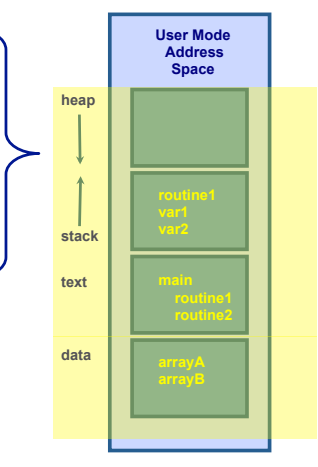

address space are the shared resources of a(ll) thread(s) in a program

Maria Hybinette, UGA

#### What is needed to keep track of a Process?

#### • Memory information:

- Pointer to memory segments needed to run a process, i.e., pointers to the address space -- text, data, stack segments.
- Process management information:
- Process state, ID
- Content of registers: • Program counter, stack pointer, process state, priority, process ID, CPU time used
- File management & I/O information:
- Working directory, file descriptors open, I/ O devices allocated
- Accounting: amount of CPU used.

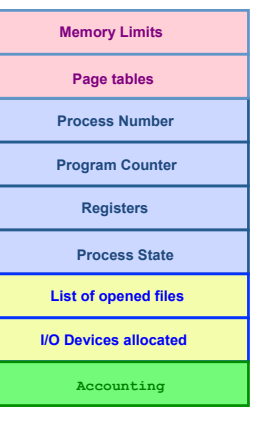

**Process control Block (PCB)** 

# Process Representation

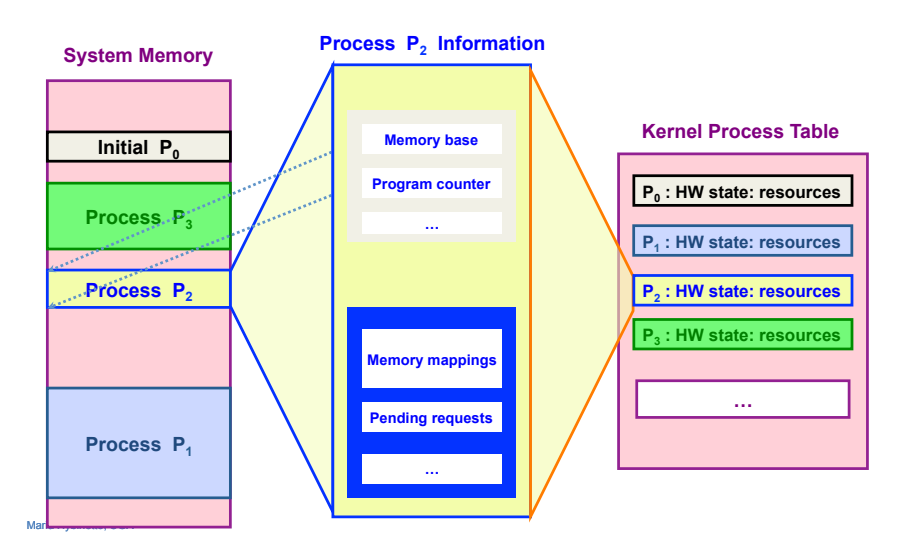

#### OS View: Process Control Block (PCB)

#### State in Linux

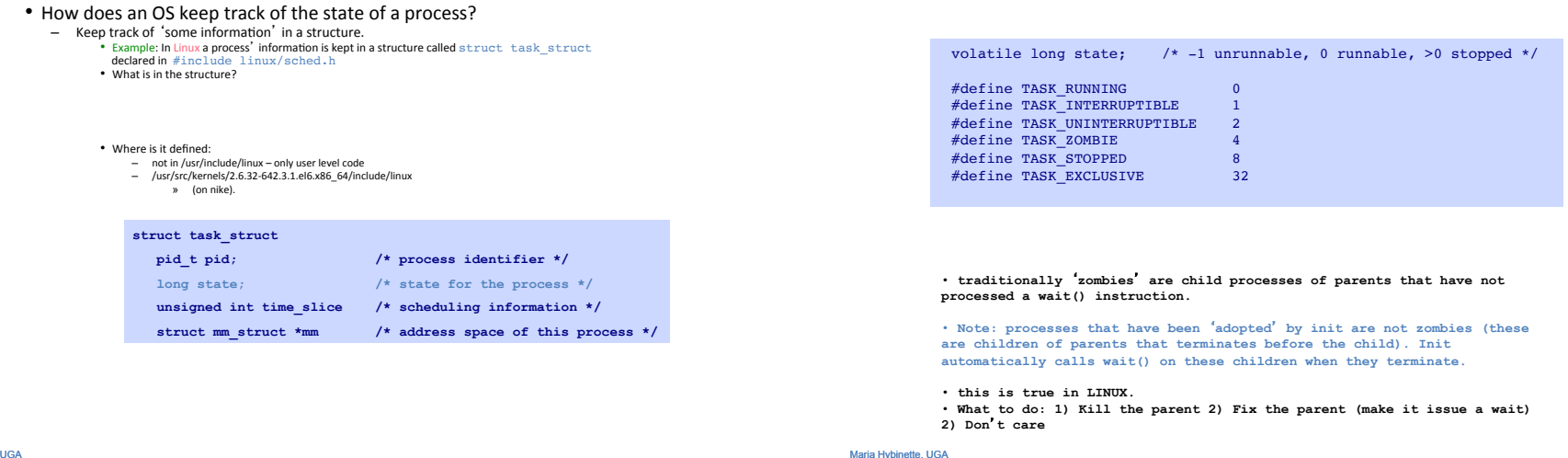

Maria Hybinette, UGA

Process Table in Microkernel (e.g., MINIX) 

- Microkernel design process table functionality (monolithic) partitioned into four tables:
	- Kernel management (kernel/proc.h)
	- Memory management (VM server vm/vmproc.h)
		- Memory part of fork, exit etc calls
		- Used/unused part of memory
	- File management (FS) (FS server fs/fproc.h
	- Process management (PM server pm/mproc.h)

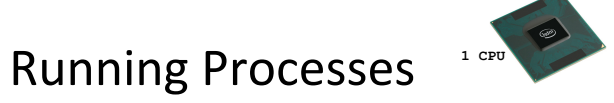

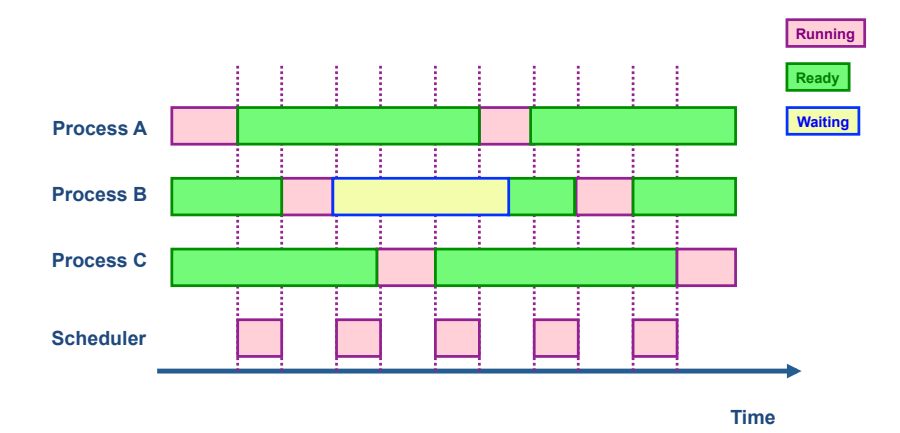

### Why is Scheduling important?

- •Goals:
	- Maximize the 'usage' of the computer system
	- Maximize CPU usage (utilization)
	- Maximize I/O device usage
	- Meet as many task deadlines as possible (maximize throughput).

# Scheduling

- Approach: Divide up scheduling into task levels:
	- Select process who gets the CPU (from main memory).
	- $-$  Admit processes into memory • Sub problem: How?
- Short-term scheduler (CPU scheduler):
	- selects which process should be executed next and allocates CPU.
	- invoked frequently (ms)  $\Rightarrow$  (must be fast).
- Long-term scheduler (look at first):
	- selects which processes should be brought into the memory (and into the ready state)
	- $-$  invoked infrequently (seconds, minutes)
	- $-$  controls the *degree of multiprogramming*.

Maria Hybinette, UGA

#### Process Characteristics

**HERE** 

- Processes can be described as either:
	- $-$  I/O-bound process spends more time doing I/O than computations, many short CPU bursts.
	- $-$  CPU-bound process  $-$  spends more time doing computations; few very long CPU bursts.

# Observations

- •If all processes are I/O bound, the ready queue will almost always be empty (little scheduling)
- If all processes are CPU bound the I/O devices are underutilized
- Approach (long term scheduler): 'Admit' a good mix of CPU bound and I/O bound processes.

# Big Picture (so far)

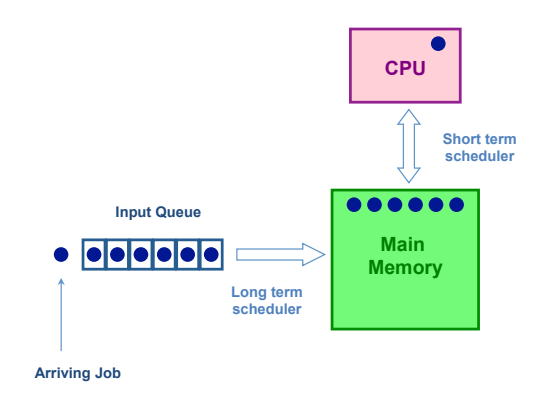

# **Exhaust Memory?**

- Problem: What happens when the number of processes is so large that there is not enough room for all of them in memory?
- Solution: Medium-level scheduler:
	- $-$  Introduce another level of scheduling that removes processes from memory; at some later time, the process can be reintroduced into memory and its execution can be continued where it left off
	- $-$  Also affect degree of multi-programming.

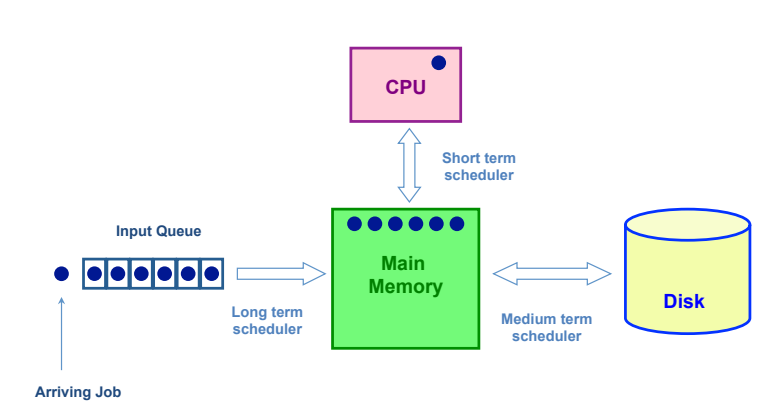

#### Which processes should be selected?

- Processor (CPU) is faster than I/O so all processes could be waiting for I/O
	- Swap these processes to disk to free up more memory
- Blocked state becomes suspend state when swapped to disk
	- Two new states
		- waiting, suspend
		- Ready, suspend

Maria Hybinette, UGA

### Suspending a Process

• Which to suspend? •Others? 

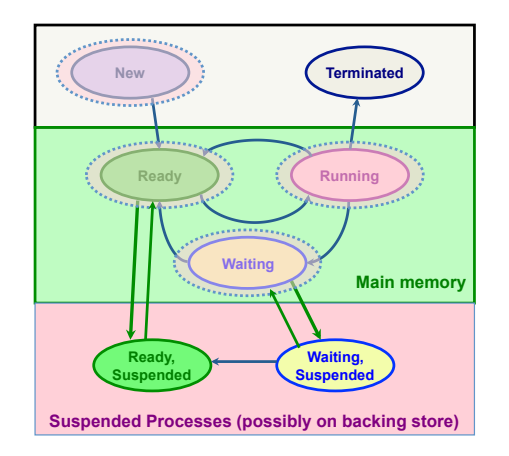

# Possible Scheduling Criteria

- How long since process was swapped in our out?
- How much CPU time has the process had recently?
- How big is the process (small ones do not get in the way)?
- How important is the process (high priority)?

#### Maria Hybinette, UGA

# OS Implementation: Process **Scheduling Queues**

- Job queue  $-$  set of all processes in the system.
- Ready queue set of all processes residing in main memory, ready and waiting to execute on CPU
- Device queues set of processes waiting for an I/O device.
- Process migration between the various queues.

#### Representation of Process Scheduling

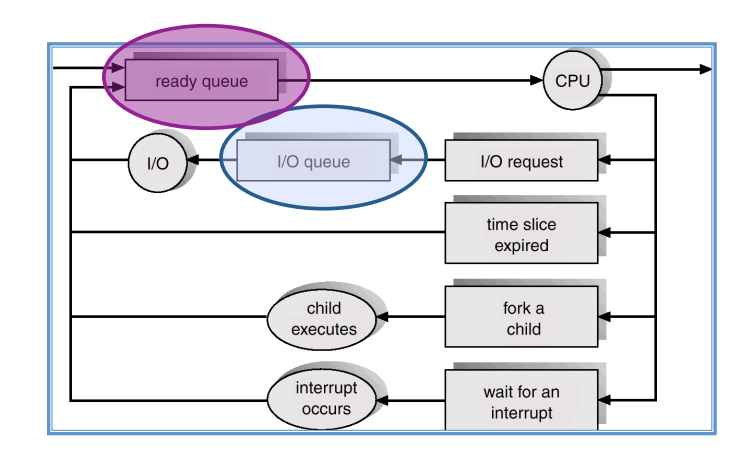

### Ready Queue, I/O Device Queues

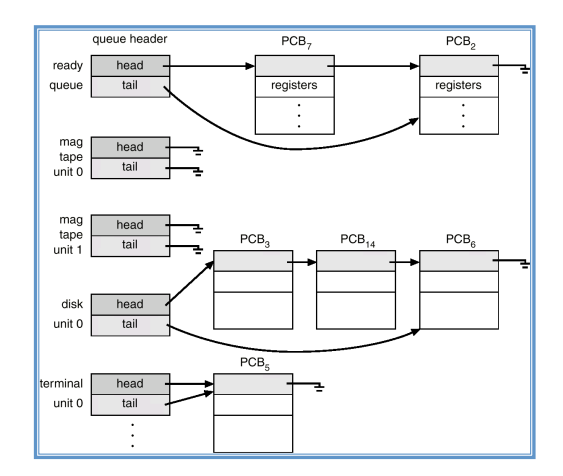

### Context Switch

- When CPU switches to another process, the system must save the state of the old process and load the saved state for the new process.
- Context-switch time is overhead; the system does no useful work while switching.
- Time dependent on hardware support.

#### CPU Context Switches

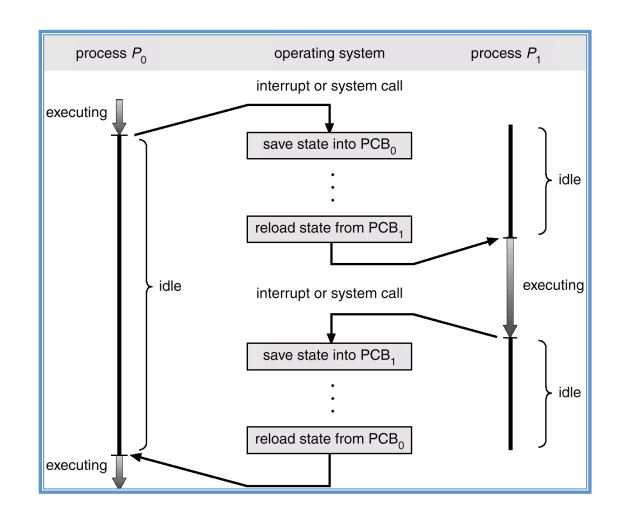

# **Process Creation**

- Process Cycle: Parents create children; results in a (inverse) tree of processes.
	- Forms an ancestral hierarchy
- Address space models:
	- Child duplicate of parent.
	- $-$  Child has a program loaded into it.
- Execution models:
	- Parent and children execute concurrently.
	- $-$  Parent waits until children terminate.
- •Examples

Maria Hybinette, UGA

Maria Hybinette, UGA

### Continuing the Boot Sequence...

- After loading in the Kernel and it does a number of system checks it creates a number of 'dummy processes' -- processes that cannot be killed -- to handle system tasks.
- A common approach (UNIX) is to create processes in a tree process structure ....

# Process Life Cycle: UNIX (cont)

- PID 0 is *usually* the sched process (often called swapper which handles memory/page mapping of processes).
- $-$  is a system process  $-$  \*\*\*\* it is part of the kernel \*\*\*\*\*  $=$  is a system process  $=$  creating part of the kerner process.
- $-$  the grandmother of all processes).
- init Mother of all user processes, init is started at boot time (at end of the boot strap procedure) and is responsible for starting other processes processes and processes and processes and interpretational contemplation of  $\frac{1}{2}$
- processes<br>— It is a user process (not a system process that runs within the kernel like swapper) with PID 1 (but runs with root privileges)  $-$  It is a user process (not a system process that runs within the kerne
	- init uses file inittab and directory /etc/rc?.d
- brings the user to a certain specified state (e.g., multiuser mode) shings the deel to a certain specified state (e.g.) matches: mode<sub>l</sub>
- $-$  Daemons (background process):
- http://en.wikipedia.org/wiki/Daemon (computing)

*secure shell*). The login process is responsible for managing clients that directly

• getty - login process that manages login sessions  $\bullet$  getty - login process that manages login sessions

Processes Tree on a typical UNIX System 

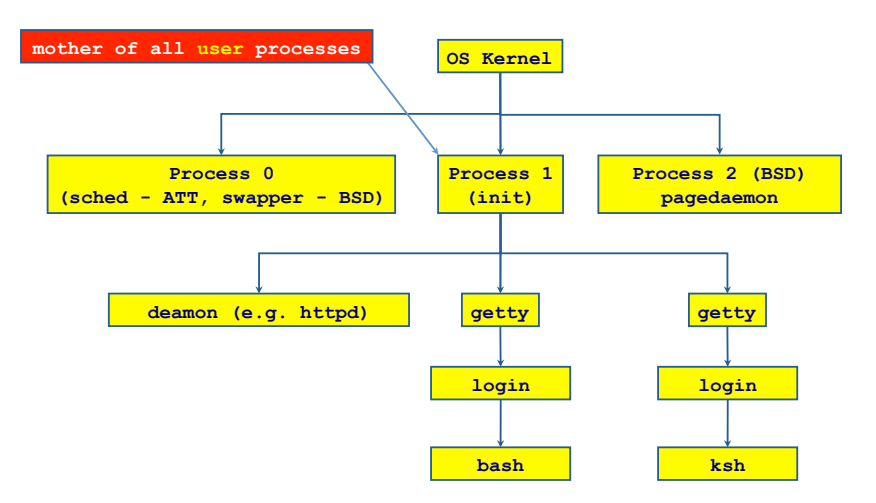

Linux Specific Process Tree It is easy to construct a process tree similar to the one shown in Figure 3.8 by recursively tracing parent processes all the way to the init process.

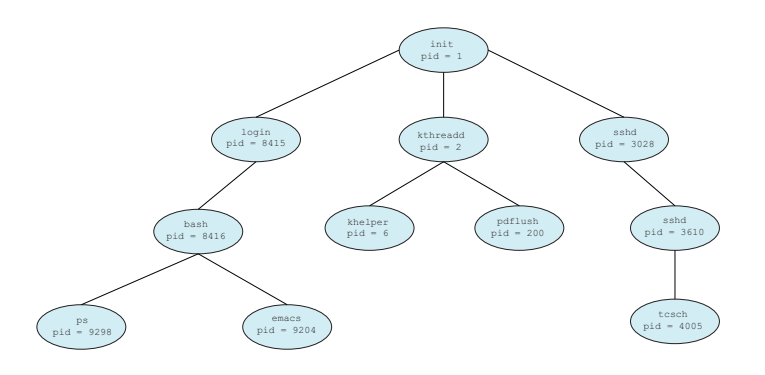

Maria Hybinette, UGA

Maria Hybinette, UGA

#### **Other Systems**

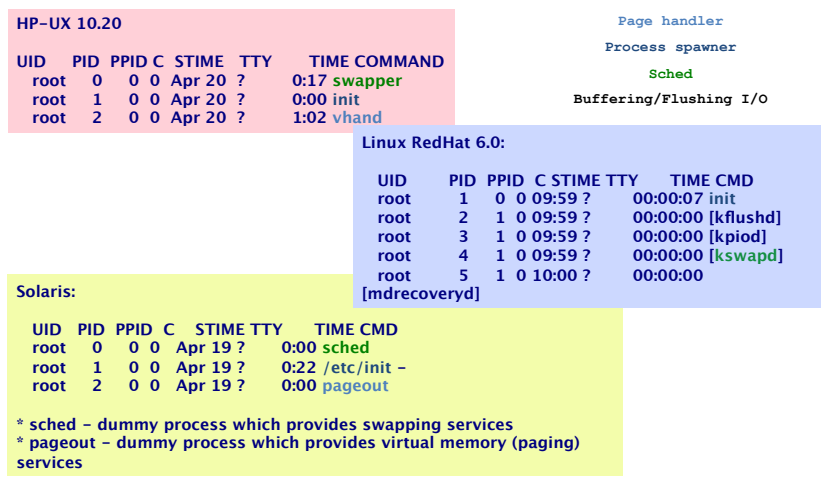

Maria Hybinette, UGA

# Linux Processes/Daemons

#### • Linux processes (ps -ef)

- $-$  pstree  $-a 1$  (see the hierarchy of processes starting at pid 1).
- lsof (list of open files)
- $-$  htop, atop, top (process viewer, interactive version of ps)
- •Read:
	- $-$  http://www.ibm.com/developerworks/library/l-linuxboot/index.html

Power-up / Reset

#### • Linux Daemons:

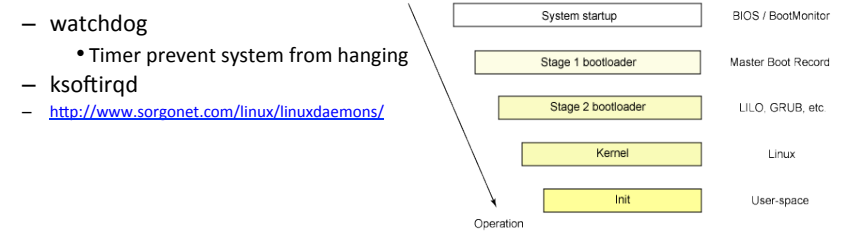

### Running Processes

- Print out status information of various processes in the system: **ps -axj (BSD) , ps -efjc (SVR4)**
- **Daemons (background processes) with root privileges, no controlling terminal, parent process is init**

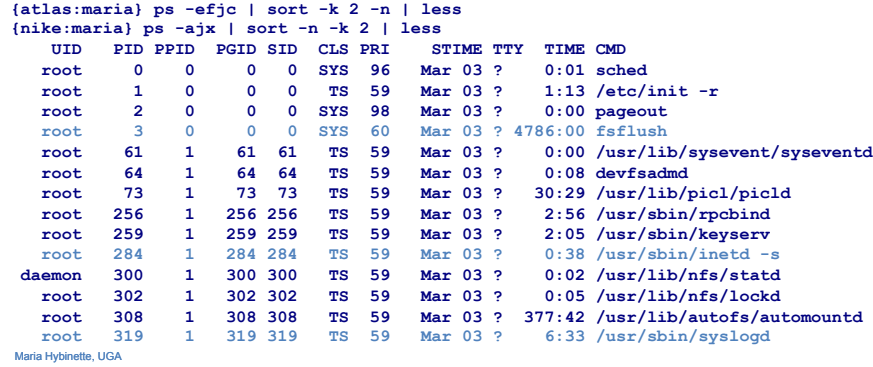

### Process Creation: Execution & Address Space in UNIX

- •In UNIX process  $fork()$  -exec() mechanisms handles process creation and its behavior:
	- $-$  fork() creates an exact copy of itself (the parent) and the new process is called the child process
	- $-$  exec() system call places the image of a new program over the newly copied program of the parent

#### $fork()$  a child **Shared Program**  (read only) **Copied Data, heap & stack Data, heap, & stack Parent pid = fork() pid == 5 pid == 0 Child (can only Parent have 1 parent**) Example: parent-child.c #include <stdio.h> #include <sys/types.h> #include <unistd.h> int main()  $\sim$  { int i; pid\_t pid;  $pid = fork()$ ; if(  $pid > 0$  ) /\* parent  $*/$ for(  $i = 0$ ;  $i < 1000$ ;  $i++$  ) printf( "\tPARENT  $d\n\in$  ', i ); } else  $/*$  child  $*/$ for(  $i = 0$ ;  $i < 1000$ ;  $i++$  ) printf( "\t\tCHILD %d\n", i ); } }

#### **{saffron} parent-child PARENT 0 PARENT 1 PARENT 2 CHILD 0 CHILD 1**

**. .**

**PARENT 3 PARENT 4** 

 **CHILD 2** 

Maria Hybinette, UGA

Things to Note

- $\cdot$  i is copied between parent and child
- The switching between parent and child depends on many factors:
	- Machine load, system process scheduling, ...
- •I/O buffering effects the output shown
	- $-$  Output interleaving is *non-deterministic* 
		- Cannot determine output by looking at code

### Process Creation: Windows

- •Processes created via 10 params CreateProcess()
- Child process *requires* loading a specific program into the address space.

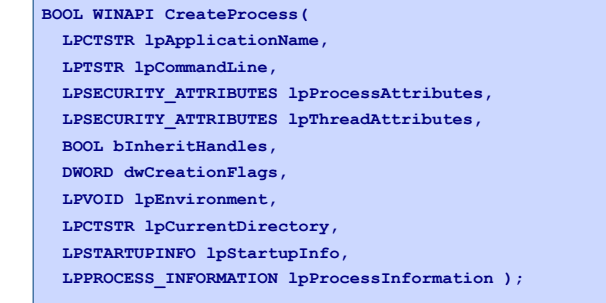

#### **Process Termination**

- Process executes last statement and asks the operating system to delete it by using the  $exit()$  system call.
	- $-$  Output data from child to parent (via wait).
	- Process' resources are deallocated by operating system. May not be immediate.
- Parent may terminate execution of children processes (abort).
	- Child has exceeded allocated resources.
	- Task assigned to child is no longer required.
	- $-$  Parent is exiting.
		- Some Operating system does not allow child to continue if its parent terminates.
			- Cascading termination (initiated by system to kill of children of parents that exited).
		- If a parents terminates children are adopted by init() so they still have a parent to collect their status and statistics

Maria Hybinette, UGA

Processes 

STOP

- •*Independent* process cannot affect or be affected by the execution of another process.
- *Cooperating* process can affect or be affected by the execution of another process Stroke width of le<br>20 mm (0.79 in.)
	- Advantages of process cooperation
		- Information sharing
		- Computation speed-up
		- Modularity
		- Convenience
	- Requirement: Inter-process communication (IPC) mechanism.

Maria Hybinette, UGA

#### **Two Communicating Processes**

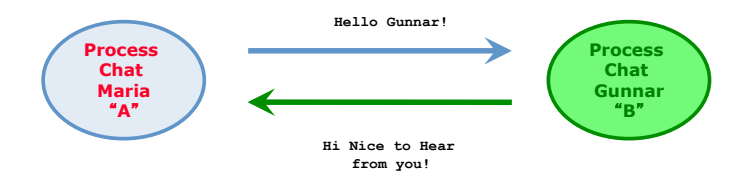

#### • Concept that we want to implement

- We can do this already  $-$  via pipes
	- Problem:

#### **Two Communicating Processes**

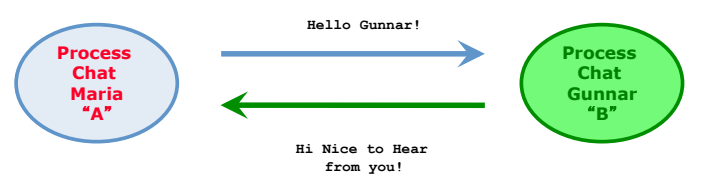

- Concept that we want to implement
- We can do this already  $-$  via pipes

#### On the path to communication ...

- Want: A communicating processes
- Have so far: Forking to create processes
- •Problem:
	- $-$  After fork() is called we end up with two independent processes.
	- Separate Address Spaces
- Solution? How do we communicate?

# How do we communicate?

#### Local Machine:

- Files (done) write to a file read from file
- Pipes (done)
- Signals (covered in system's progm)
- $\bullet$  …

#### we need to<br>tolk Remote Machines: 2 Primary Paradigms:

- • (Distributed) Shared Memory
- Messages (this paradigm also extends to Remote Machines)  $IS$  over!

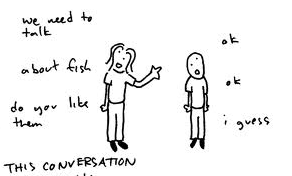

Maria Hybinette, UGA –[Same machine, Remote Machines, RPC]. 

### Communication Models

- Shared memory model
	- $-$  Share memory region for communication
	- $-$  Read and write data to shared region
	- Typically Requires synchroniza+on (e.g., locks)
	- $-$  Faster than message passing
	- $-$  Setup time
- Message Passing model
	- $-$  Communication via exchanging messages

# Communication Models

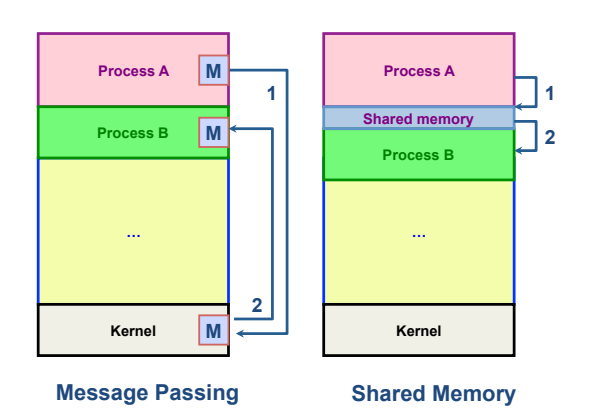

Maria Hybinette, UGA

# Communication Implementations

- Within a single computer
	- Pipes (done)
		- Unamed: only persist as long as process lives
		- Named Pipes (FIFO)- looks like a file (mkfifo filename, attach, open, close, read, write)
			- http://developers.sun.com/solaris/articles/named\_pipes.html
	- $-$  Message Passing (message Queues, next HW)
	- Shared Memory (next HW)
- •Distributed System (remote computers, connected via cable, air e.g., WiFi) - Later
	- TCP/IP sockets
	- Remote Procedure Calls (next project)
	- $-$  Remote Method Invocations (RMI, maybe project)
- Maria Hybinette, UGA  $-$  Message passing libraries: MPI, PVM

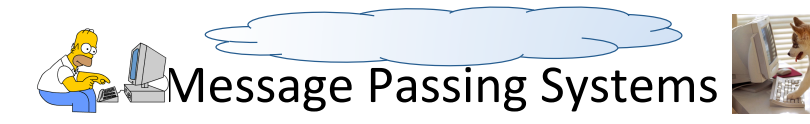

- NO shared state
	- Communicate across address spaces and protection
- Agreed protocol
- •Generic API
	- send( dest, &msg )
	- recv( src, &msg )
- What is the dest and src?
	- $-$  A pid : e.g., with signals
- $-$  A File: e.g., pipe
- Port, network address, queue
- Unspecified source (any source, any message)

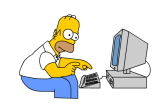

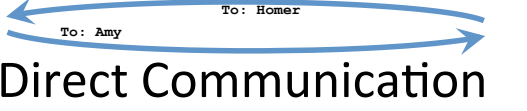

- Explicitly specify dest and src process by an identifier
- Multiple buffers:
	- Receiver
		- If it has multiple senders (then need to search through a 'buffer(s)' to get a specific sender)
	- Sender
- What is the dest and src IDs?
	- $-$  A PID : e.g., signals.
	- A File: e.g., pipe
	- A Port, network address,
	- Unspecified source (any source, any message)

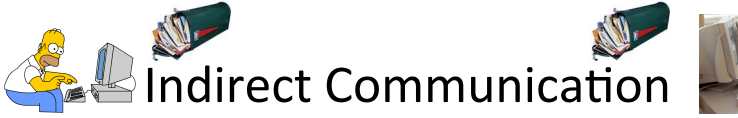

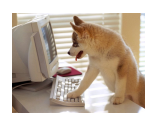

- Message Queues:  $-$  dest and src are (unique) queues (end point) • Uses a unique shared queue, allows many to 13 7H 7G 3F 7E 1D 3C 1B 7A many communication : - messages sorted FIFO  $-$  messages are stored as a sequence of bytes  $-$  get a message queue identifier (can create queue) int queue\_id = msgget ( key, flags )  $7$   $\rightarrow$   $7$   $\land$   $7$   $\approx$   $7$   $\land$   $7$   $\land$ 
	- sending messages:
		- msgsnd( queue\_id, &buffer, size, flags )
	- receiving messages (type is priority):
		- msgrcv( queue\_id, &buffer, size, type, flags )

Queue  $1 - 18 10 11$ 

#### Demo

•Kirk.c

•Spock.c

### **Mailboxes** vs Pipes

- Same machine: Are there any differences between a mailbox and a pipe?
	- $-$  Message types
		- mailboxes may have messages of different data types • pipes do not have different types
- •Buffer
	- $-$  Pipes: Messages stored in contiguous bytes
	- Mailbox linked list of messages of different types
- Number of processes
	- Typically 2 for pipes (one sender & one receiver)
	- $-$  Many processes typically use a mailbox (understood paradigm)

Maria Hybinette, UGA

**Courtesy: Beej** Maria Hybinette, UGA

 $\sharp$ include

 $#include$ #define SH **main() {**  int sh

**key** =

 **{** 

 **}** 

 **{** 

 **}** 

 **exit(0); }** 

### **Shared Memory**

- Efficient and fast way for processes to communicate
- After setting up a shared memory segment
- Process: Create, Attach, Populate, Detach
	- $-$  create a shared memory segment
		- shmid = shmget( key, size, flags )
	- $-$  attach a sms to a data space:
		- shmat( shmid, \*shmaddr, flags )
	- Populate or Read/Write (with regular instructions)
	- detach (close) a shared segment:
		- shmdt( \*shmaddr )- synchronized.
- if more than one process can access segment, an outside protocol or mechanism (like semaphores) should enforce consistency and avoid collisions
- Simple Example: shm\_server.c and shm\_client.c

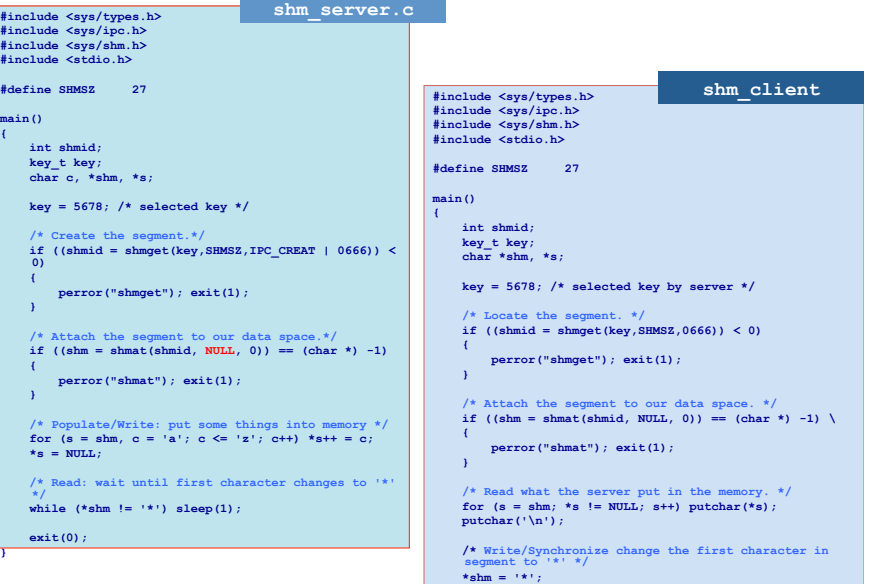

 **exit(0);** 

**}** 

#### Synchronous/Asynchronous Commands

• Synchronous  $-$  e.g., blocking (wait until command is complete, e.g., block read or receive).

#### – Synchronous Receive:

• receiver process waits until message is copied into user level buffer

#### • Asynchronous – e.g., non-blocking (don't wait)

#### – Asynchronous Receive

• Receiver process issues a receive operation and then carries on with task

- Polling comes back to see if receive as completed
- $-$  Interrupt  $-$  OS issues interrupt when receive has completed

# *Synchronous*: OS view vs Programming Languages

- •OS View:
	- $-$  synchronous send  $\Rightarrow$  sender blocks until message has been copied from application buffers to the kernel
- $-$  Asynchronous send  $\Rightarrow$  sender continues processing after notifying OS of the buffer in which the message is stored; have to be careful to not overwrite buffer until it is safe to do so

• PL view:

Maria Hybinette, UGA

- $-$  synchronous send  $\Rightarrow$  sender blocks until message has been received by the receiver
- $-$  asynchronous send  $\Rightarrow$  sender carries on with other tasks after sending message

Maria Hybinette, UGA

# Buffering

- Queue of messages attached to link:
	- Zero capacity
		- 0 message link cannot have any messages waiting
		- Sender must wait for receiver (rendezvous)
	- Bounded capacity
		- n messages finite capacity of n messages
		- Sender must wait if link is full
	- Unbounded capacity
		- infinite messages -
		- Sender never waits

### Remote Machine Communication

- Socket communication (do on your own, bonus available, with tutorial and code snippets): Interested?
- Remote Procedure Calls RPC (right now)
- Remote Method Invocation (next week)

#### *HW* 3 – *later* will be a one week HW RPC & *RMI*